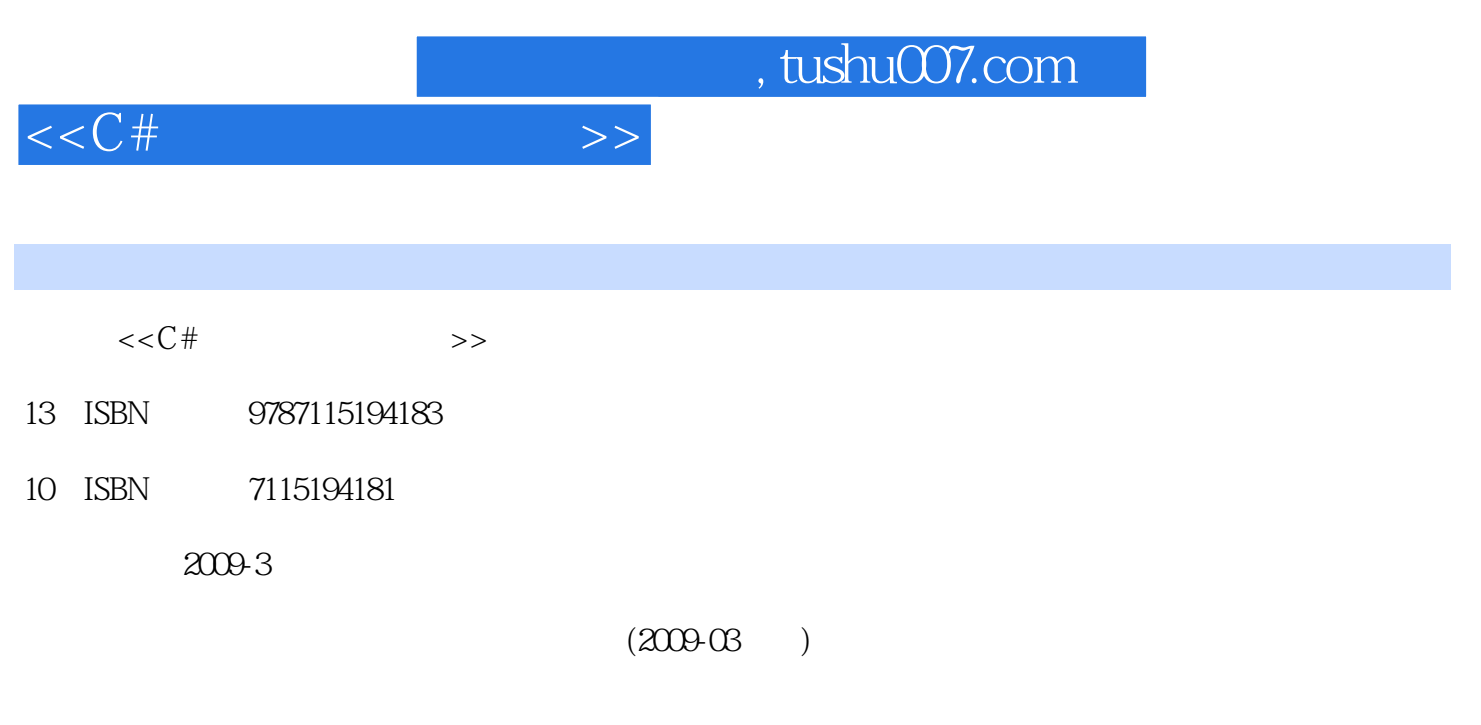

页数:494

PDF

更多资源请访问:http://www.tushu007.com

 $,$  tushu007.com

 $<<$ C# $>>$ 

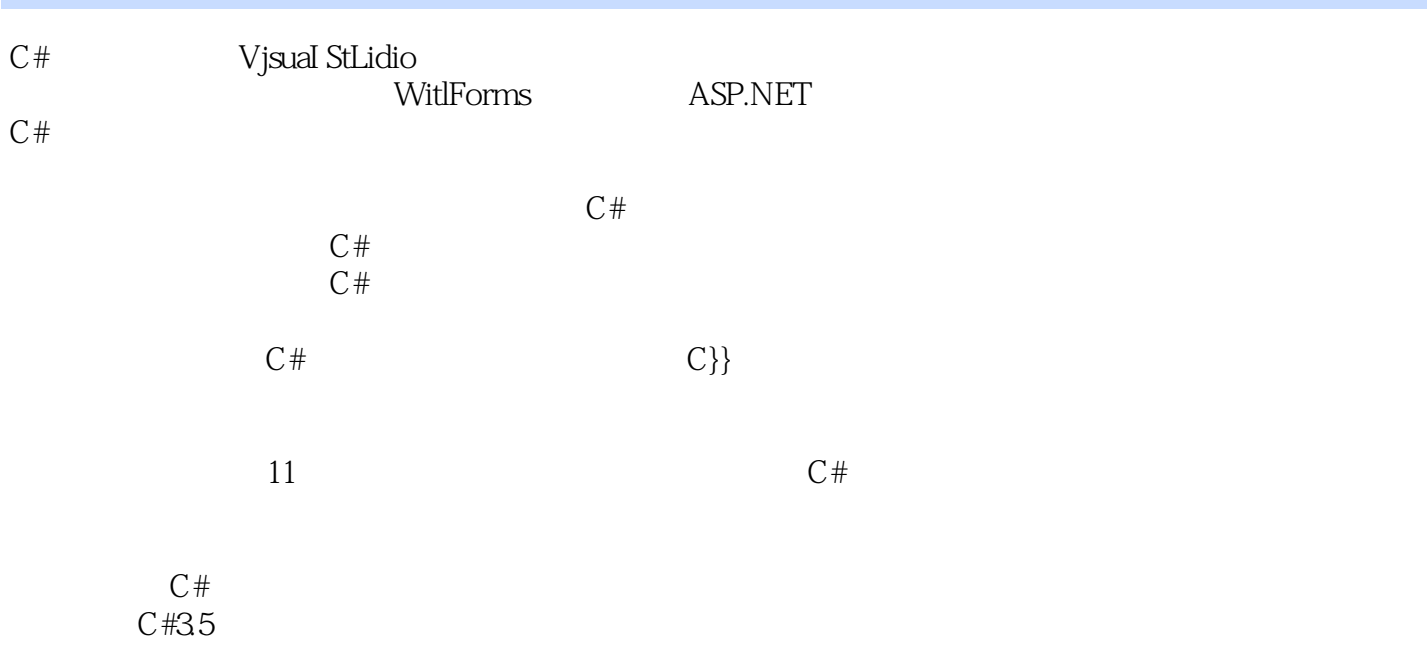

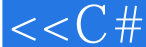

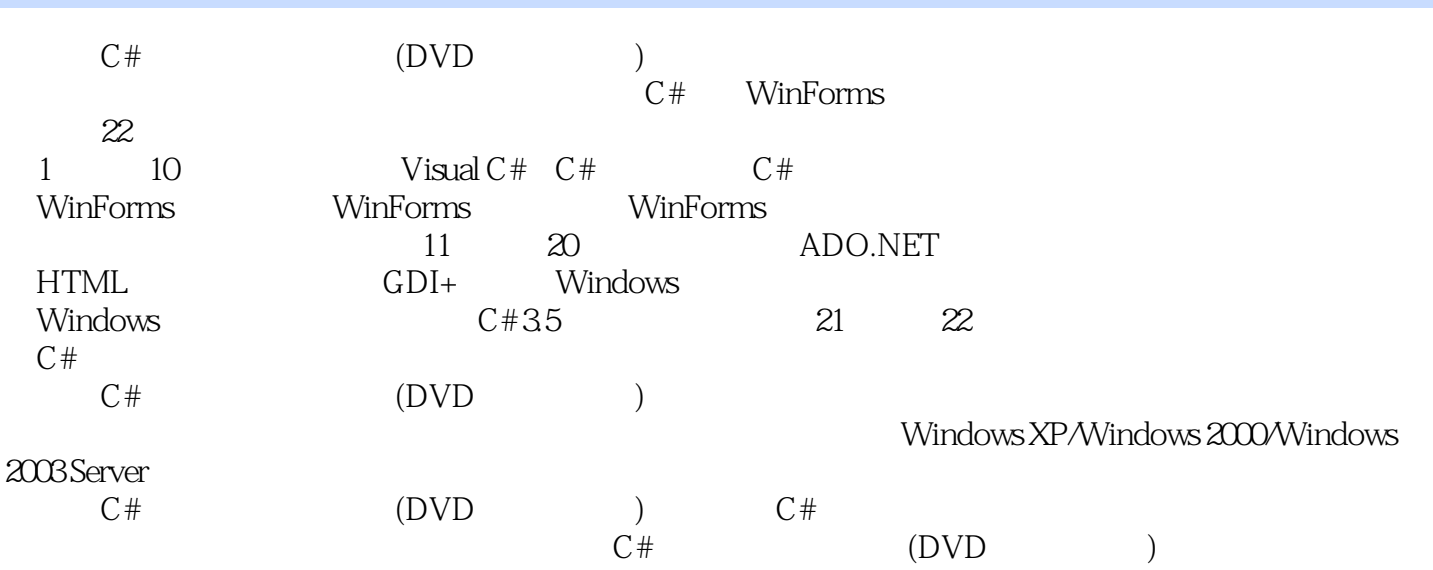

 $\rightarrow$ 

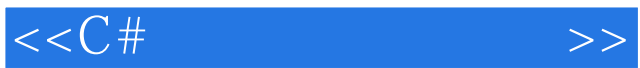

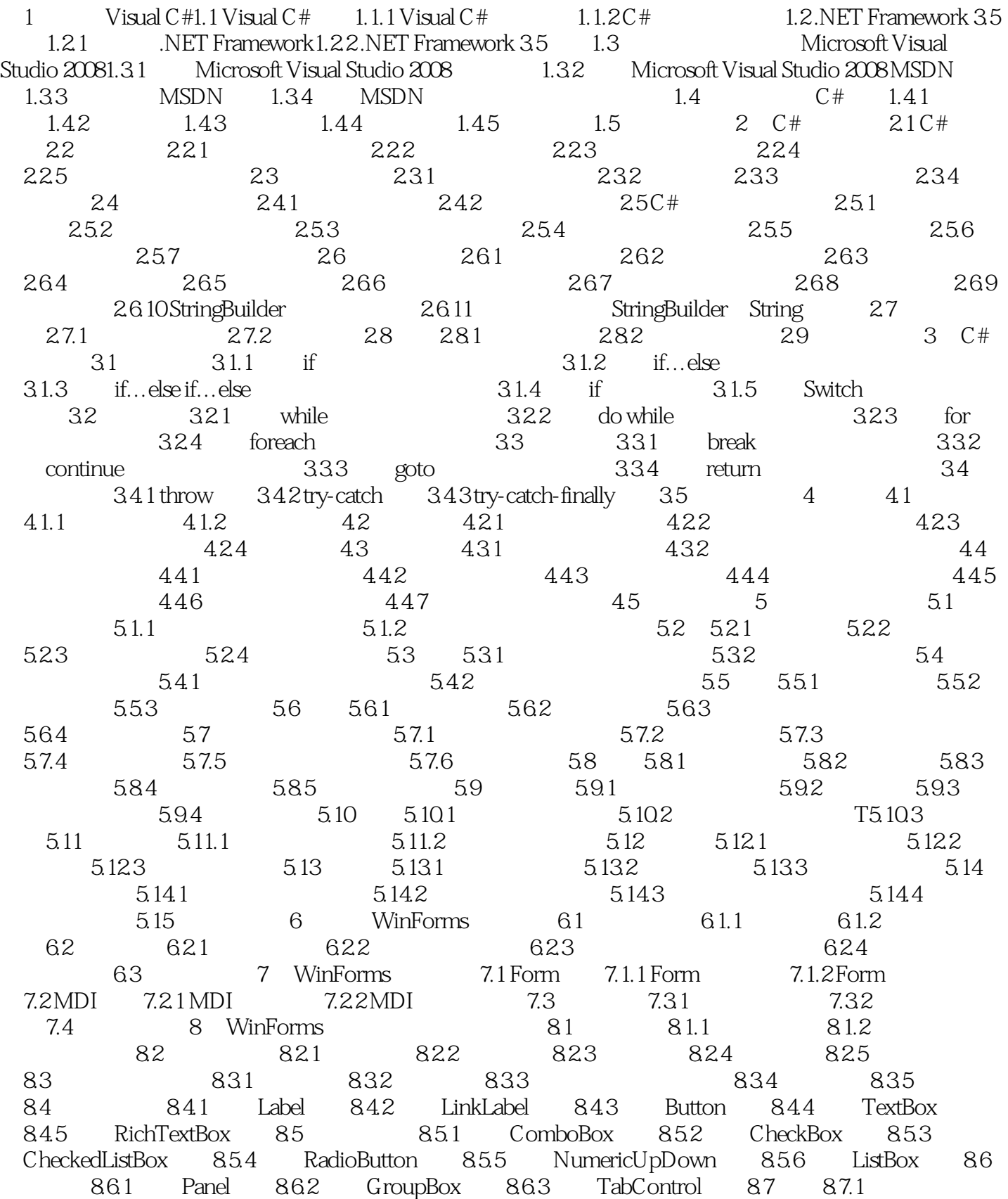

 $<<$ C# $>>$ 

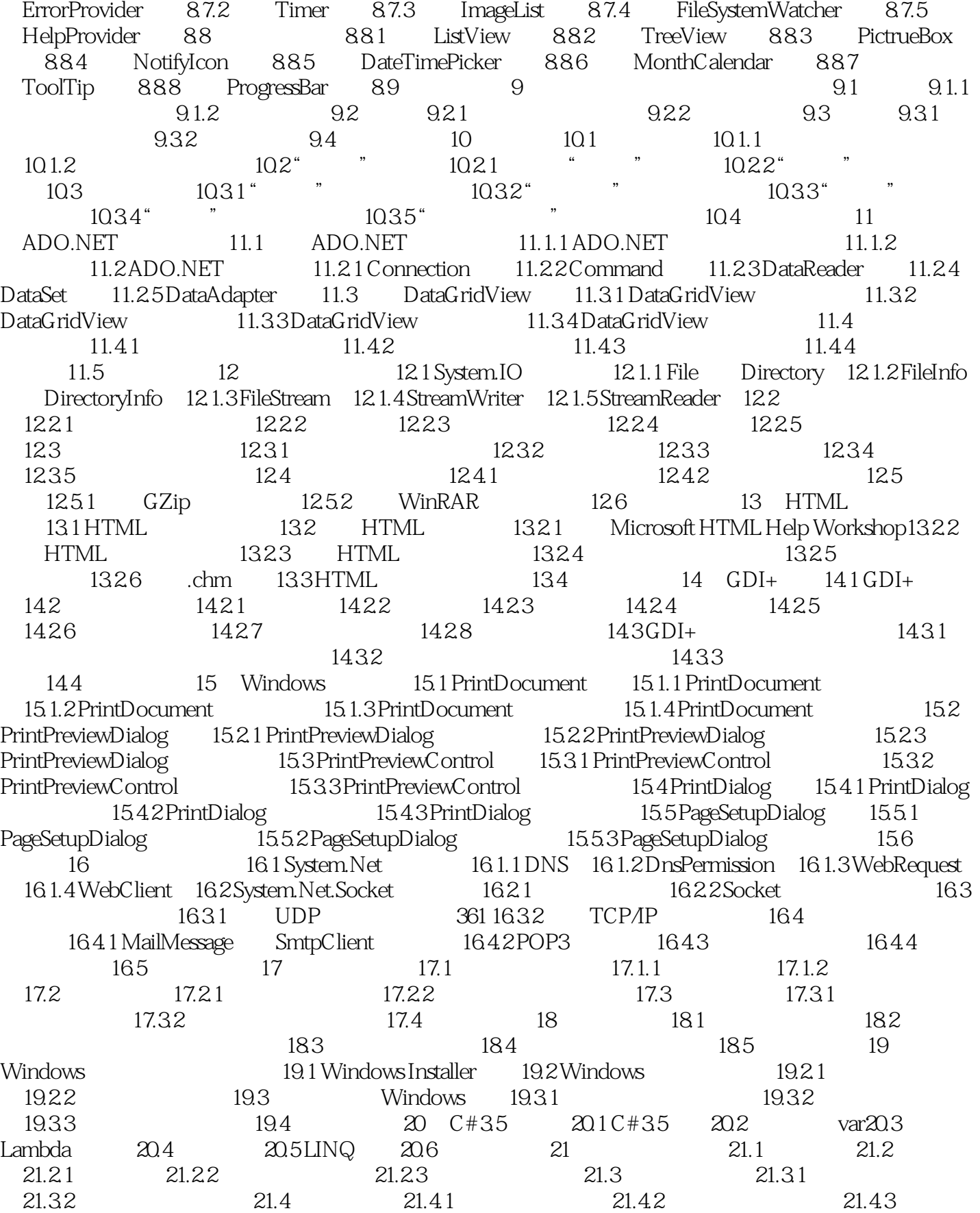

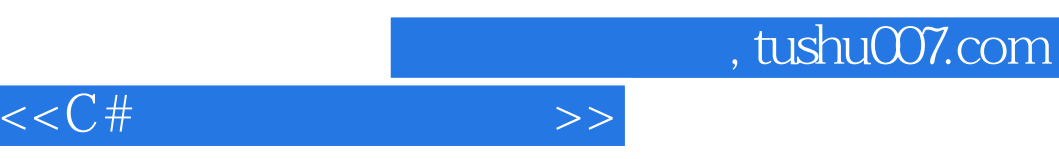

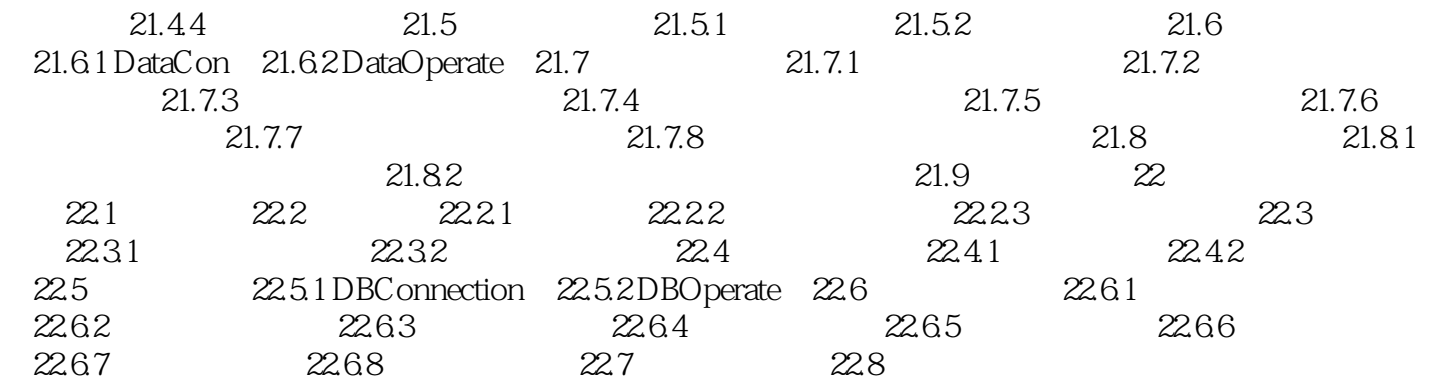

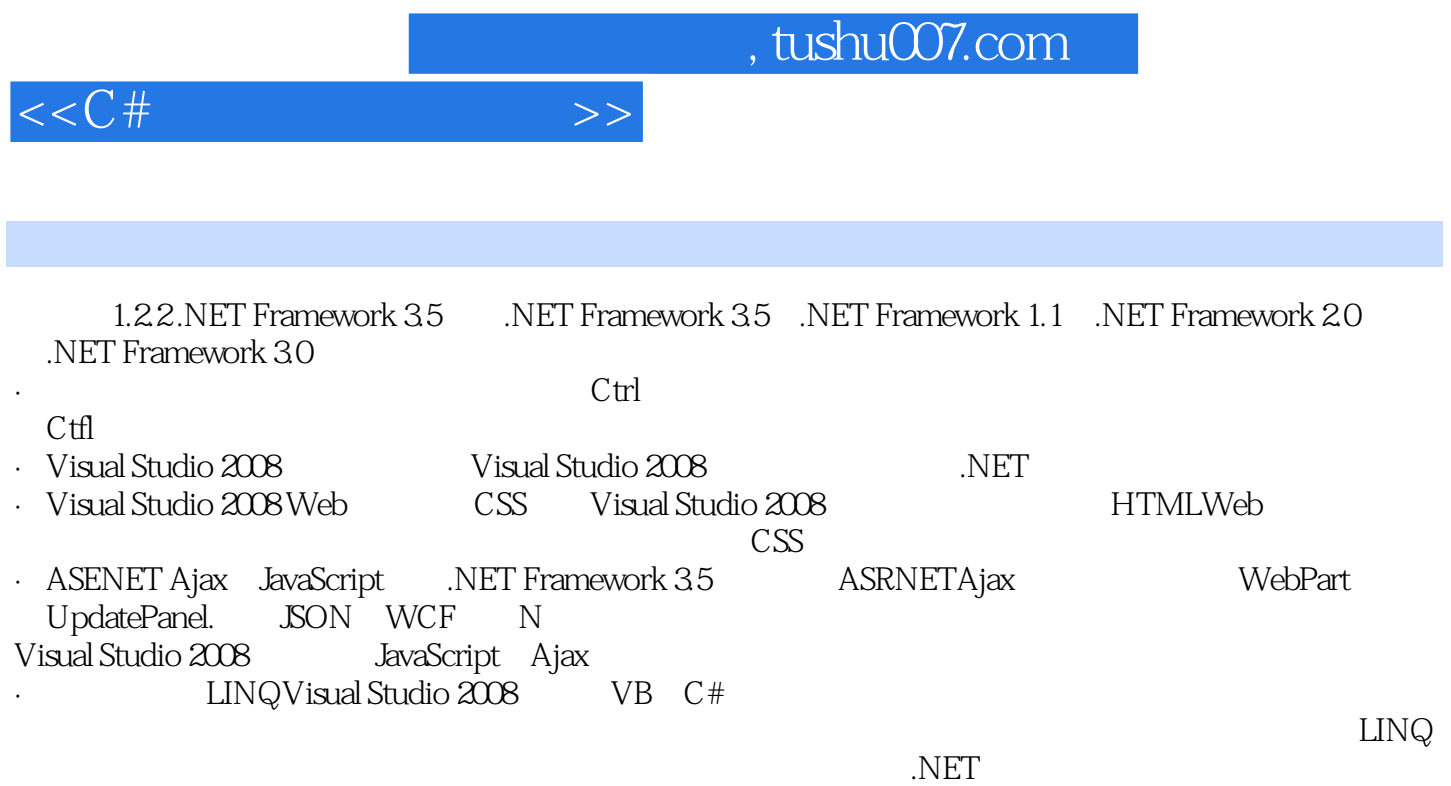

 $\cdot$  LINQ to SQL

 $,$  tushu007.com

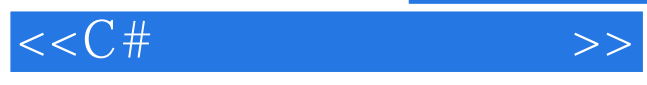

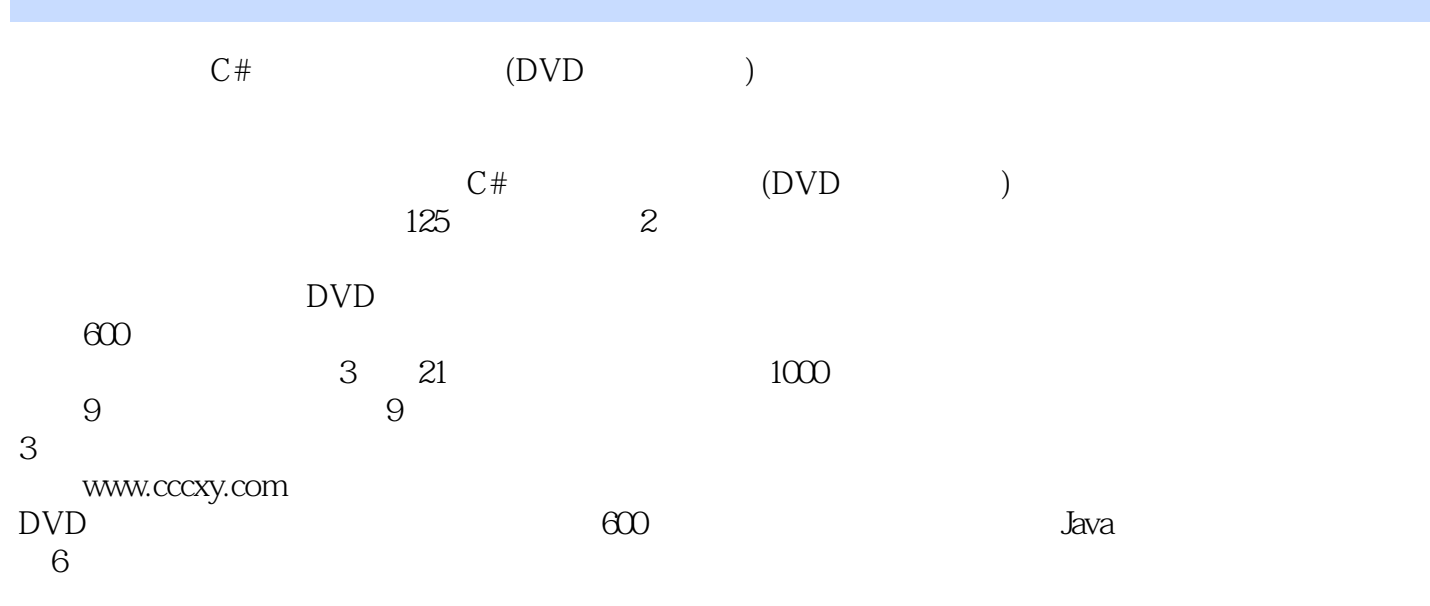

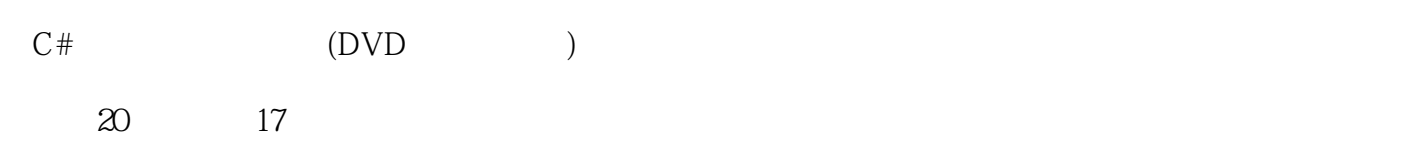

 $500$  $\gamma$ 

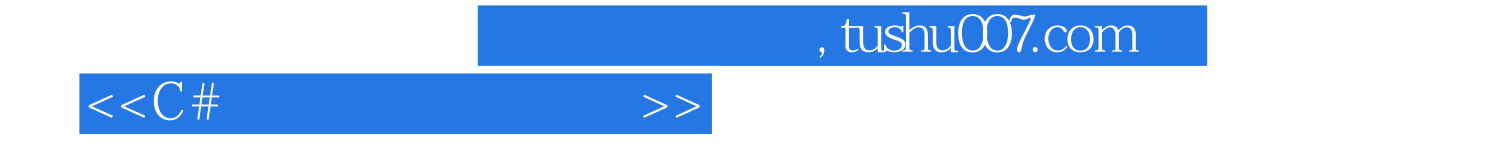

本站所提供下载的PDF图书仅提供预览和简介,请支持正版图书。

更多资源请访问:http://www.tushu007.com